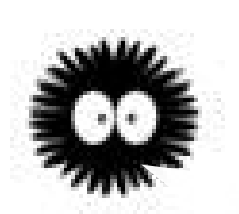

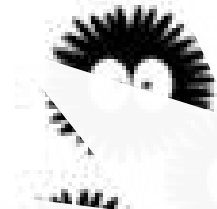

*Skolan för Datavetenskap och kommunikation*

#### Programmeringsteknik

Föreläsning 6

# Ny datatyp: objekt

- Kap 8 i Dawson
- Klasser (*classes*)
- Objekt (*objects*)
- Attribut (*attributes*)
- Metoder (*methods*)
- \_\_init\_\_ och \_\_str\_\_

# Objekt

- Objekt är en datatyp som kan innehålla både data och funktioner.
- Data som tillhör objektet kallas *attribut*.
- En funktion som hör till objektet kallas *metod*.

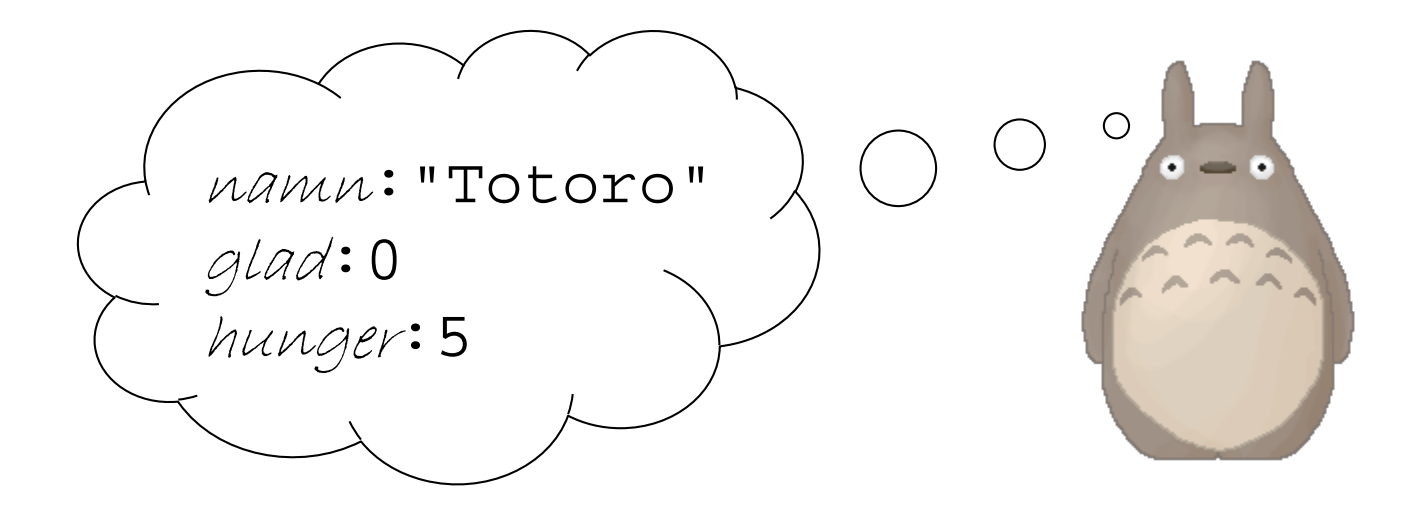

# Du har redan använt objekt i Python!

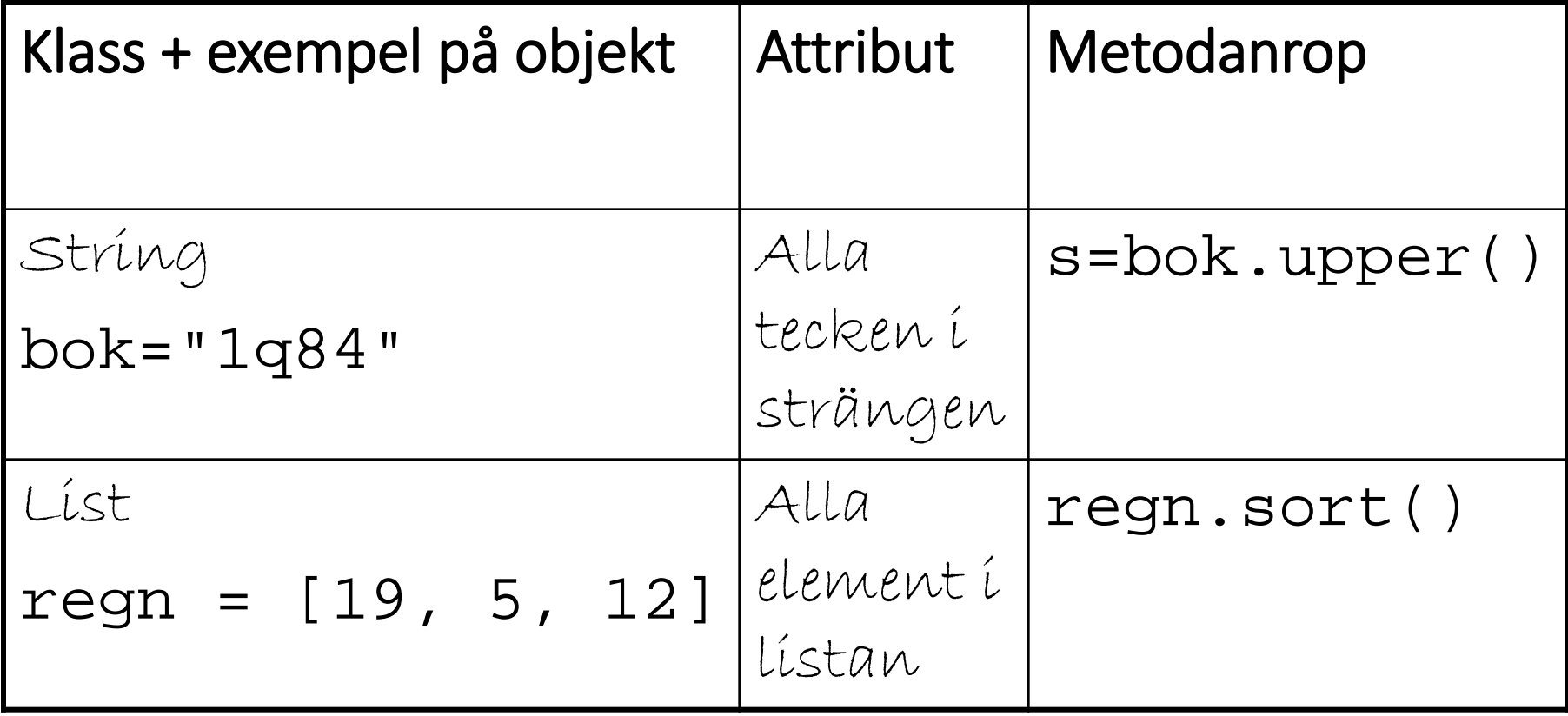

#### EXEMPEL: HUSDJUR

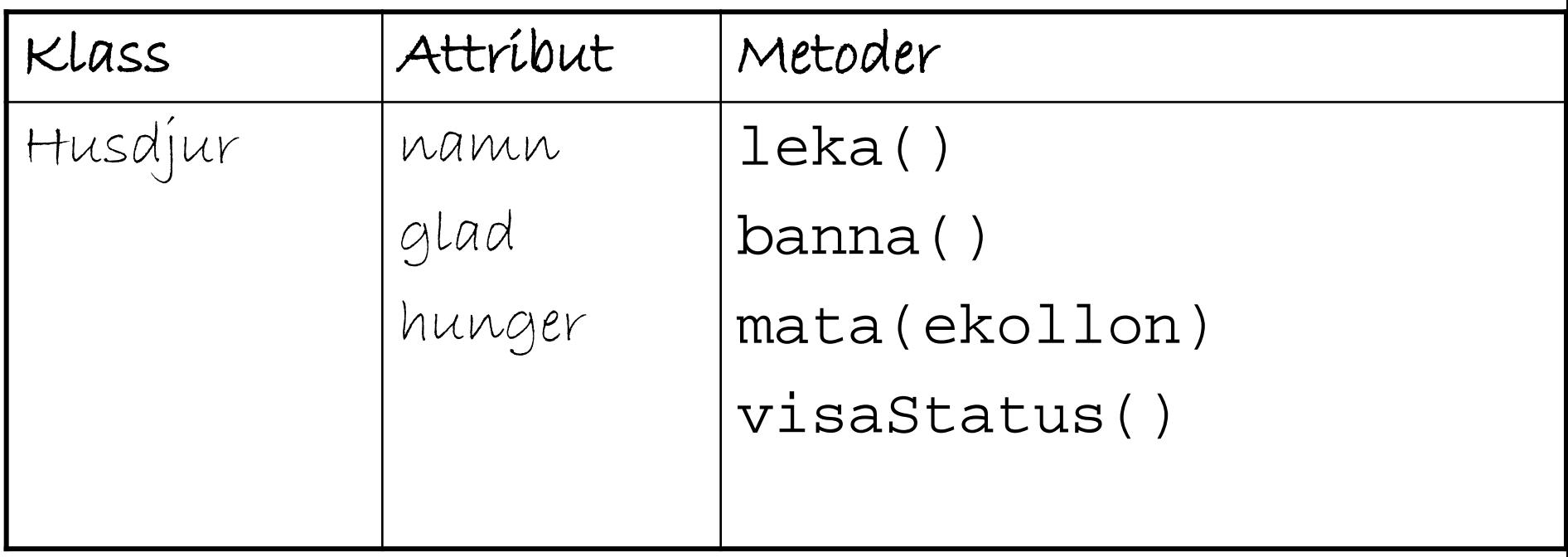

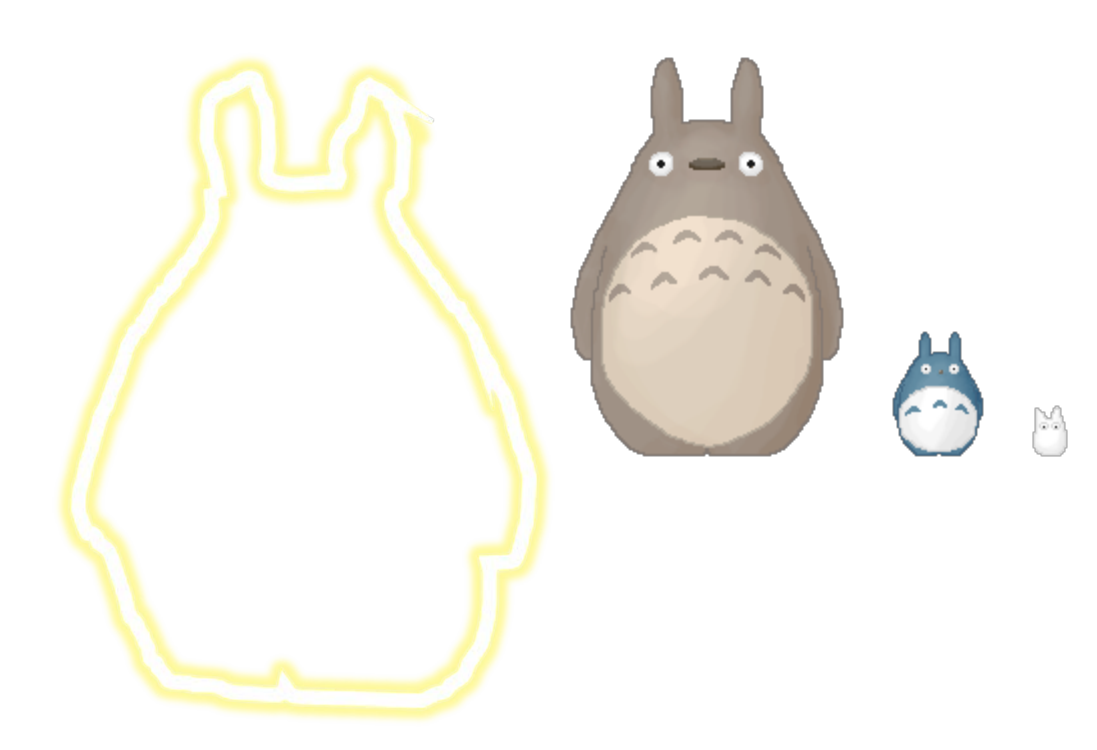

## Klasser

• Den del av programmet där man

definierar attribut och metoder kallas en *klass*.

- Klassen fungerar som mall för objekt
- I klassen beskrivs *attribut* och *metoder*.
- Alla metoder har parametern self som används för att nå attributen.

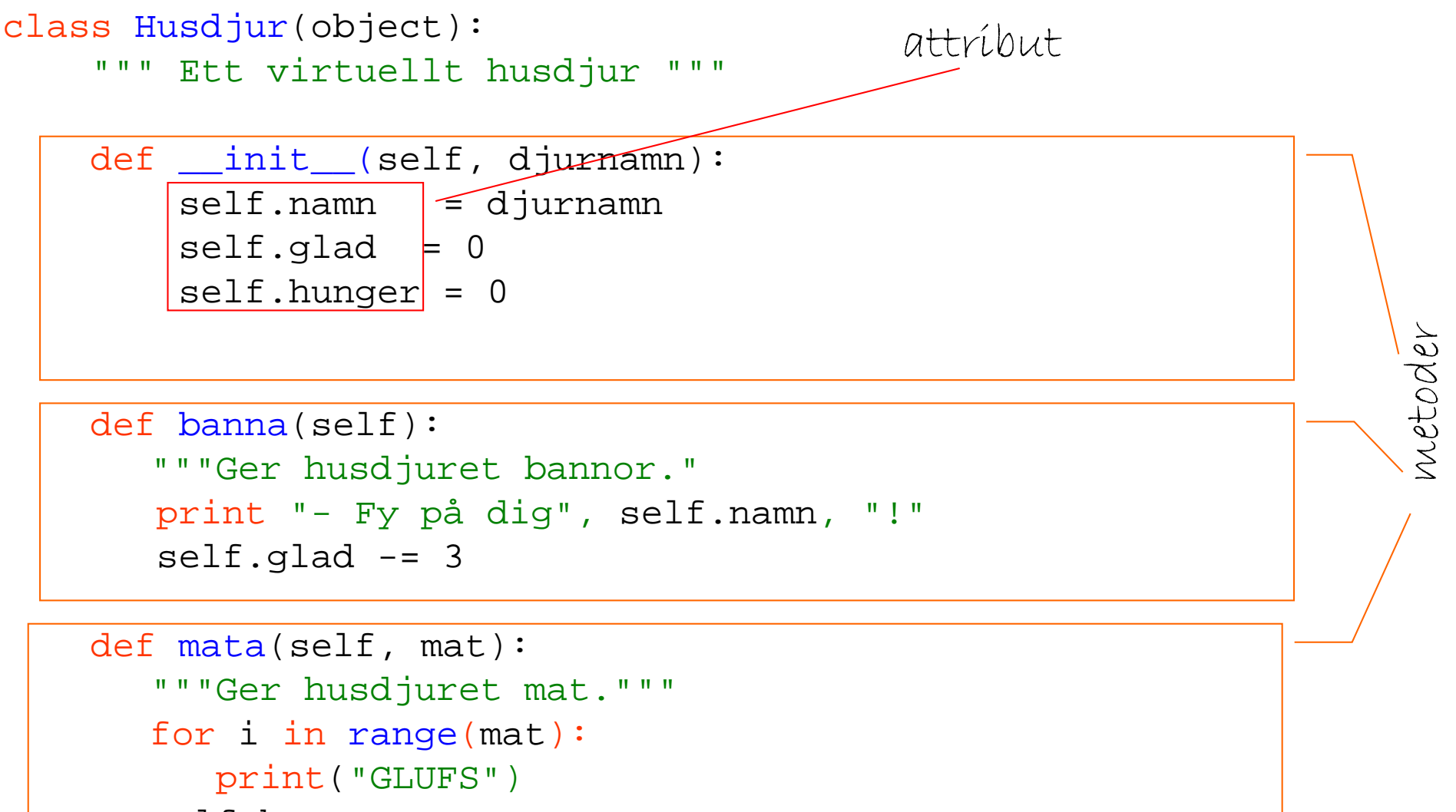

```
self.hunger -= mat
```
# Hur skapa objekt ur klassen?

• I huvudprogrammet:

djur = Husdjur("Totoro")

- Metoden \_\_\_init\_\_\_ anropas automatiskt
- Attributen ges värden
- En referens till objektet returneras

# Metodanrop

• Metoder anropas alltid via objektet:

```
djur.leka()
djur.banna()
djur.mata(bullar)
djur.visaStatus()
```
• I övrigt fungerar metoder som vilken funktion som helst (kan ha parametrar och returvärden)

# Klass, instans, self

- En *klass* är en generell beskrivning av vad objekten ska innehålla/kunna göra.
- Ett *objekt* är en *instans* av en klass. Variabeln djur refererar till ett objekt.
- I klassdefinitionen använder man *self* för att hänvisa till det anropande objektet.

djur.banna() betyder *banna(djur)*

#### Metoden init

Ger attributen startvärden (**init**iering).

def \_\_init\_\_(self, djurnamn): self.namn = djurnamn self.glad = 0 self.hunger = 0

## Metod: utskrift

def visaStatus(self): """Visar husdjurets namn och tillstånd.""" print("\n", self.namn, "är", end = " ") if self.glad > 0 and self.hunger < 3: print("glad:  $(^{\wedge}$   $^{\wedge})$ ")

else:

print("ledsen: (T\_T)")

#### Metoden str

Anropas automatiskt när man skriver ut objektet med print.

#### def \_\_str\_\_(self):

"""Sträng som beskriver objektet""" beskrivning = self.namnet return beskrivning

def str (self):

"""Förbättrad - alla attribut syns"""

beskrivning = self.namnet + " är " if self.glad > 5: beskrivning  $+=$  "glad:  $(^{\wedge} \_^{\wedge})$ " else: beskrivning += "ledsen: (T\_T)" if self.hunger > 3: beskrivning += " och hungrig!" else: beskrivning += " och mätt." return beskrivning

```
def main(): 
    djurnamn = input("Vad vill du kalla djuret? ")
    djur = Husdjur(djurnamn)
    djur.visaStatus()
    svar = input(" Vill du \n banna \n mata \n \
                   leka med \n ditt husdjur? " )
    while svar:
        if svar[0]=="m":
            bullar = int(input("Hur många bullar? "))
            djur.mata(bullar) 
        elif svar[0]== "b":djur.banna()
        elif svar[0]==[1":
            djur.leka()
        else:
            print("Hursa? ")
        djur.visaStatus()
        svar = input(" Vill du \n banna \n mata \n leka \
                       med \n ditt husdjur? " )
```
djur.avsked()

## läxa 3

- I labb 4 ska du skriva ett program med en egen klass.
- Läs Kap 8 i (om klasser) i kursboken.
- Gå igenom och provkör husdjursprogrammet så att du förstår hur det fungerar.
- Skriv sedan en egen klass (tillsammans med din gruppkompis) med minst fem attribut och metoder.